# KCES's

## Moolji Jaitha College (Autonomous), Jalgaon

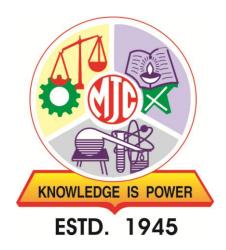

# **SYLLABUS**

# **B. Voc. Printing Technology**

[W.e.f. Academic Year: 2019-20]

#### F.Y.B.Voc. (Printing Technology) NSQF Level V

#### (w.e.f. - June 2019)

|                                                                                          |               | F. Y. B. Voc Printing Technology (NSC            | F Level V)                |             |                   |
|------------------------------------------------------------------------------------------|---------------|--------------------------------------------------|---------------------------|-------------|-------------------|
| Semester I                                                                               |               |                                                  |                           |             |                   |
| Paper<br>No.                                                                             | Paper<br>Code | General Education Compone Paper Title            | Mode                      | Credits     | Marks             |
| 1                                                                                        | PT-111        | Introduction to Computer - I                     | Theory                    | 02          | 100               |
| 2                                                                                        | PT-112        | Soft Skills Development - I                      | Theory                    | 02          | 100               |
| 3                                                                                        | PT-113        | Computer Literacy Skills Lab                     | Practical                 | 04          | 100               |
| 4                                                                                        | PT-114        | Soft Skills Development Lab - I                  | Practical                 | 04          | 100               |
|                                                                                          |               | -                                                | Total                     | 12          | 400               |
|                                                                                          |               | Skill Development Compone                        | nt                        |             | -                 |
| 5                                                                                        | PT-121        | Basics of Printing Technology                    | Theory                    | 02          | 100               |
| 6                                                                                        | PT-122        | Production Process Materials                     | Theory                    | 02          | 100               |
| 7                                                                                        | PT-123        | Desktop Publishing - I                           | Theory                    | 02          | 100               |
| 8                                                                                        | PT-124        | Printing Workshop - I                            | Practical                 | 04          | 100               |
| 9                                                                                        | PT-125        | Print Finishing Lab - I                          | Practical                 | 04          | 100               |
| 10                                                                                       | PT-126        | Graphics Design Lab - I                          | Practical                 | 04          | 100               |
|                                                                                          |               |                                                  | Total                     | 18          | 600               |
| Total Credits = General Education Component + Skill Development Component       12+18=30 |               |                                                  |                           |             |                   |
|                                                                                          |               | Job Roles: Image editor/Print producti           | on assistant              |             | 1                 |
|                                                                                          |               | Semester II                                      |                           |             |                   |
|                                                                                          |               | General Education Compone                        | nt                        |             | I                 |
| Paper<br>No.                                                                             | Paper<br>Code | Paper Title                                      | Mode                      | Credits     | Marks             |
| 1                                                                                        | PT-211        | Introduction to Computer - II                    | Theory                    | 02          | 100               |
| 2                                                                                        | PT-212        | Soft Skills Development - II                     | Theory                    | 02          | 100               |
| 3                                                                                        | PT-213        | Office Operations Lab - I                        | Practical                 | 04          | 100               |
| 4                                                                                        | PT-214        | Soft Skills Development Lab - II                 | Practical<br><b>Total</b> | 04<br>12    | 100<br><b>400</b> |
|                                                                                          |               | Skill Development Compone                        |                           | 12          | 400               |
| 4                                                                                        | PT-221        | Offset Printing (sheet fed) - I                  | Theory                    | 02          | 100               |
| 5                                                                                        | PT-222        | Screen Printing                                  | Theory                    | 02          | 100               |
| 6                                                                                        | PT-223        | Desktop Publishing - II                          | Theory                    | 02          | 100               |
| 7                                                                                        | PT-224        | Printing Workshop - II                           | Practical                 | 04          | 100               |
| 8                                                                                        | PT-225        | Screen Printing Lab                              | Practical                 | 04          | 100               |
| 9                                                                                        | PT-226        | Graphics Design Lab - II                         | Practical                 | 04          | 100               |
|                                                                                          |               | -                                                | Total                     | 18          | 600               |
|                                                                                          | Total Credit  | ts = General Education Component + Skill Develop | oment Compon              | ent         | 12+18=30          |
|                                                                                          | Job Role      | es: Graphic designer/Offset machine operator     | /Screen print             | ing operato | r                 |

#### PT-111: Introduction to Computer - I

#### **Unit 1 - Basics of Computer** 1.1 Computer: definition, characteristics, advantages and disadvantages

- 1.2 Generations of computer
- 1.3 Block diagram of computer
- 1.4 Types of computer: analog, digital and hybrid

#### Unit 2 – Memory

- 2.1 Overview of Memory
- 2.2 Types of Memory
  - a. Primary Memory: RAM and ROM
  - b. Secondary Memory: Hard disk, CD, DVD, USB flash memory & Solid state memory

#### Unit 3 - I/O Devices

- 3.1 Concept of software and hardware, Relationship between software and hardware
- 3.2 Input devices Keyboard, Mouse, Scanner, Joystick, MICR, OMR & Bar Code Reader
- 3.3 Output devices Monitor: *CRT, Flat panel & Touch screen*, Printer: *Dot Matrix, Ink-jet & Laser*, Plotter
- 3.4 Ports: overview, types audio, graphics, network, USB and HDMI

#### **Recommended Books:**

- Computer Fundamentals by P. K. Sinha, BPB Publications
- Fundamentals of Computers by V. Rajaraman, PHI
- Fundamentals of Computers by E Balagurusamy, Tata McGraw-Hill Education
- Absolute Beginner's Guide to Computer Basics by Miller, Pearson Education India, 2007
- Computer Literacy BASICS by Connie Morrison, Dolores Wells, Cengage Learning
- Personal Computing Demystified by Larry Long, McGraw Hill Professional
- Computer Concepts: Illustrated Introductory by Dan Oja, June Jamrich Parsons, Cengage Learning

#### Hours: 10

Hours: 08

#### Hours: 12

### PT-112: Soft Skills Development - I

| Unit 1- Sentence                                                                                                | Hours: 03     |
|----------------------------------------------------------------------------------------------------|---------------|
| 1.1 Definition                                                                                                  |               |
| 1.2 Types of sentence - declarative, interrogative, imperative and exclamat                                     | tory          |
| 1.3 Affirmative and negative sentence                                                                           |               |
| 1.4 Subject and predicate                                                                                       |               |
| Unit 2 - Parts of speech                                                                                        | Hours: 10     |
| 2.1 Parts of speech: nouns, pronouns, adjectives, verbs, adverbs, conjunction and interjection                  | prepositions, |
| Unit 3 - Tense                                                                                                  | Hours: 08     |
| 3.1 Present tense: simple, continuous, perfect, perfect continuous                                              |               |
| 3.2 Past tense: simple, continuous, perfect, perfect continuous                                                 |               |
| 3.3 Future tense: simple, continuous, perfect, perfect continuous                                               |               |
| Unit 4 - Determiners                                                                                            | Hours: 05     |
| 4.1 Articles                                                                                                    |               |
| 4.2 Demonstrative                                                                                               |               |
| 4.3 Possessive                                                                                                  |               |
| 4.4 Quantifier                                                                                                  |               |
| Unit 5 - Modals                                                                                                 | Hours: 04     |
| 5.1 Modals: can, could, may, might, will, would, shall, should and must                                         |               |
| 5.2 Basic punctuation rules                                                                                     |               |
| 5.3 Basic capitalization rules                                                                                  |               |
| 5.4 Synonym and antonym                                                                                         |               |
| Recommended Books:                                                                                              |               |
| <ul> <li>Elementary English Grammar &amp; Composition For Class-7 by N.K. Agg<br/>Brothers Prakashan</li> </ul> | arwala, Goyal |
| Basic English Grammar by Howard Sargeant, Saddleback Educational Pub                                            |               |

• Middle School English Grammar and Composition by P. C. Wren, S. Chand Publishing

| Practical<br>No. | Name of Practical                                                           | No. of<br>Hours |
|------------------|-----------------------------------------------------------------------------|-----------------|
| 01               | Introduction to various components of computer system                       | 08              |
| 02               | Installing peripherals of computer with start and shutdown process          | 04              |
| 03               | Acquisition of computer hardware                                            | 04              |
| 04               | Acquisition of computer software                                            | 04              |
| 05               | Use of mouse comfortably                                                    | 16              |
| 06               | Use of keyboard for typing                                                  | 16              |
| 07               | Use of start menu, windows explorer, recycle bin, network and control panel | 12              |
| 08               | Use of taskbar and desktop context (right click) menu                       | 08              |
| 09               | Use of various windows utility programs                                     | 12              |
| 10               | Installing and uninstalling of computer software                            | 08              |
| 11               | Files and folder management in windows explorer                             | 12              |
| 12               | Data access and management in network                                       | 08              |
| 13               | Scanning the document                                                       | 08              |

#### PT-113: Computer Literacy Skills Lab

- Absolute Beginner's Guide to Computer Basics by Miller, Pearson Education India, 2007
- Computer Literacy BASICS by Connie Morrison, Dolores Wells, Cengage Learning
- Personal Computing Demystified by Larry Long, McGraw Hill Professional
- Computer Concepts: Illustrated Introductory by Dan Oja, June Jamrich Parsons, Cengage Learning

| Practical<br>No. | Name of Practical                                                              | No. of<br>Hours |
|------------------|--------------------------------------------------------------------------------|-----------------|
| 01               | Learn to handle dictionary to search word meaning                              | 04              |
| 02               | Find the meaning of 50 common nouns from dictionary                            | 12              |
| 03               | Find the meaning of 50 abstract nouns from dictionary                          | 12              |
| 04               | Find the meaning of 50 adjectives from dictionary                              | 12              |
| 05               | Find the meaning of 50 verbs from dictionary                                   | 12              |
| 06               | Develop listening skills by listening various songs, documentaries and podcast | 08              |
| 07               | Read the news from the newspaper                                               | 12              |
| 08               | Read the editorial from the newspaper                                          | 12              |
| 09               | Read the article from the magazine                                             | 12              |
| 10               | Learn and practice to introduce about yourself                                 | 08              |
| 11               | Tell your favourite story                                                      | 08              |
| 12               | Speak about your favourite personality                                         | 08              |

#### PT-114: Soft Skills Development Lab - I

- Elementary English Grammar & Composition For Class-7 by N.K. Aggarwala, Goyal Brothers Prakashan
- Basic English Grammar by Howard Sargeant, Saddleback Educational Pub
- Middle School English Grammar and Composition by P. C. Wren, S. Chand Publishing

| PT-121: Basics of Printing Technology                                                               |                 |  |
|----------------------------------------------------------------------------------------------------|-----------------|--|
| Unit 1 - Printing Technology                                                                        | Hours: 05       |  |
| 1.1 Definition, History and Scope                                                                   |                 |  |
| 1.2 Application areas – Education, Marketing, Business, Day to day activities, etc                  |                 |  |
| 1.3 Recent trends                                                                                   |                 |  |
| Unit 2 - Media                                                                                      | Hours: 05       |  |
| 2.1 Media - Definition, Types - print media, electronic media and multimedia                        |                 |  |
| 2.2 Print media products - books, magazines, newspapers, newsletters, bro business cards and banner | chures, flyers, |  |
| Unit 3 - Production of Print Media                                                                  | Hours: 07       |  |
| 3.1 Type and History of type                                                                        |                 |  |
| 3.2 Typefaces, classification of typefaces and design of typefaces                                  |                 |  |
| 3.3 Typography                                                                                      |                 |  |
| 3.4 Page Layout                                                                                     |                 |  |
| 3.5 Graphic design                                                                                  |                 |  |
| Unit 4 - Production Process                                                                         | Hours: 05       |  |
| 4.1 Prepress-composition technology, platemaking, digital prepress                                  |                 |  |
| 4.2 Printing                                                                                        |                 |  |
| 4.3 Postpress/finishing                                                                             |                 |  |
| 4.4 Digital production equipment in the workflow                                                    |                 |  |
| Unit 5 - Types of Print Technology                                                                  | Hours: 08       |  |
| 5.1 Letterpress printing-Definition, Introduction, advantages, disadvantages &                      | & applications  |  |
| 5.2 Flexography printing-Definition, Introduction, advantages, disadvantages                        | & application   |  |
| 5.3 Offset printing - Definition, Introduction, advantages, disadvantages & app                     | olications      |  |
| 5.4 Gravure printing-Definition, Introduction, advantages, disadvantages & ar                       |                 |  |
| 5.5 Screen printing-Definition, Introduction, advantages, disadvantages & app                       |                 |  |
| 5.5 Screen printing-Demitton, introduction, auvantages, disauvalitages & app                        | mations         |  |

- 5.6 Textile Printing-Definition, Introduction, advantages, disadvantages & applications
- 5.7 Electrophotography-Definition, Introduction, advantages, disadvantages & applications

#### **Recommended Books:**

- Handbook of Print Media: Technologies and Production Methods by Helmut Kipphan, Springer
- The Complete Book On Printing Technology by NIIR Board, APBP Publication

#### a of Drinting Took DT 101. Dasia ъ

#### **PT-122: Production Process Materials**

#### Unit 1 - Substrate

- 1.1 Substrates overview, history and types
- 1.2 Basic elements of paper productions
- 1.3 Paper types sizes, colours, grammage and packaging
- 1.4 Paper board and straw board sizes and packaging
- 1.5 Paper finishing

#### **Unit 2 - Printing Ink**

- 2.1 Printing ink overview, structure and components
- 2.2 Types of inks Offset, Gravure, Flexography, Letterpress, Pad inkjet and Screen
- 2.3 UV ink

#### **Unit 3 - Print Allied Materials**

- 3.1 Pressroom chemicals plate wash, blanket wash, ink wash, dampening solutions, acids, French chalk, asphaltum, paraffin, sponge, dampening cloth, Vaseline
- 3.2 Pressroom tools Scraper, ink knife, wrench- allen, box and adjustable
- 3.3 Drying materials used in IR drying, evaporative drying, chemical drying, UV drying, curing and powder spraying
- 3.4 Binding materials binding cloth, paste, synthetic glue, packaging film, box pasting glue, lamination material, stitching wires, threads and niddle

#### **Recommended Books:**

- Handbook of Print Media: Technologies and Production Methods by Helmut Kipphan, Springer
- The Complete Book On Printing Technology by NIIR Board, APBP Publication
- Hand Book of Printing Technology by EIRI Board, EIRI Publication
- Hand Book of Offset Printing Technology by EIRI Board, EIRI Publication
- Introduction to Printing by Herbert Simonn, Fiber & Fiber Ltd
- Modern Technology of Printing and Writing INKS by NIIR Board, APBP Publication

#### Hours: 14

Hours: 08

#### Hours: 08

#### PT-123: Desktop Publishing - I

| Unit 1 - Graphics Design                                                                     | Hours: 08         |
|----------------------------------------------------------------------------------------------|-------------------|
| 1.1 Overview graphics and graphics design                                                    |                   |
| 1.2 Types of graphics: vector and raster                                                     |                   |
| 1.3 Graphics design fundamentals - point, line, space, weight, size, scal pattern and colour | le, tone, texture |
| 1.4 Graphics design - Principles, advantages and limitations                                 |                   |
| Unit 2 - Computer graphics                                                                   | Hours: 08         |
| 2.1 Computer graphics – overview and applications                                            |                   |
| 2.2 Overview of Image, image size and resolution                                             |                   |
| 2.3 Introduction to graphics software                                                        |                   |
| 2.4 Overview of 2D image and 3D image                                                        |                   |
| 2.5 Graphics file formats: JPEG, PNG, TIFF, GIF, CDR, PSD and PDF                            |                   |
| 2.6 Typography                                                                               |                   |
| Unit 3 - Patterns                                                                            | Hours: 08         |
| 3.1 Colour mode - RGB, CMYK, HSV, colour wheel                                               |                   |
| 3.2 Colour Separation                                                                        |                   |
| 3.3 Brushes and theirs presets                                                               |                   |
| 3.4 Types of patterns                                                                        |                   |
| 3.5 Texturing effects                                                                        |                   |
| 3.6 Filter text effects                                                                      |                   |
| Unit 4 - Effects                                                                             | Hours: 06         |
| 4.1 Types of masking – vector, clip and layer                                                |                   |

- 4.2 Blend Mode Effects drop shadow, inner shadow, inner glow, outer glow, strokes, Bevel and emboss
- 4.3 Realistic painting
- 4.4 Mat painting

- Basics Design: Print and Finish by Gavin Ambrose and Paul Harris, Bloomsbury Publishing
- Graphic Design: The New Basics by Ellen Lupton, Chronicle Books
- Photoshop CS6: Essential Skills by Mark Galer, Philip Andrews, Taylor & Francis
- Adobe Photoshop CS6 by Adobe Creative Team Adobe Press

| Practical<br>No. | Name of Practical                                                          | No. of<br>Hours |
|------------------|----------------------------------------------------------------------------|-----------------|
| 01               | Introduction of various sections of baby offset machine                    | 12              |
| 02               | Introduction of various sections of single colour demy size offset machine | 12              |
| 03               | Introduction of various sections of double demy size offset machine        | 12              |
| 04               | Introduction of various sections of two colour offset machine              | 12              |
| 05               | Introduction of various sections of four colour offset machine             | 12              |
| 06               | Study of material used in offset machine                                   | 12              |
| 07               | Study of tools used in offset machine                                      | 08              |
| 08               | Premake-ready operations of offset printing machines                       | 40              |

#### PT-124: Printing Workshop - I

- Handbook of Print Media: Technologies and Production Methods by Helmut Kipphan, Springer
- The Complete Book On Printing Technology by NIIR Board, APBP Publication

| Practical<br>No. | Name of Practical                                 | No. of<br>Hours |
|------------------|---------------------------------------------------|-----------------|
| 01               | Types of papers (as per colour, size and weights) | 04              |
| 02               | Counting of papers                                | 08              |
| 03               | Jogging and knocking of papers                    | 08              |
| 04               | Folding of Papers                                 | 08              |
| 05               | Paper job mixing (gathering)                      | 08              |
| 06               | Paper insertion                                   | 08              |
| 07               | Paper side pinning                                | 08              |
| 08               | Introduction to cutting machine                   | 04              |
| 09               | Cutting of papers                                 | 08              |
| 10               | Cutting of labels                                 | 04              |
| 11               | Trimming of books                                 | 04              |
| 12               | Pasting of labels                                 | 04              |
| 13               | Perforating of paper                              | 08              |
| 14               | Creasing of paper                                 | 08              |
| 15               | Lamination to the paper                           | 04              |
| 16               | Numbering on bill book and forms                  | 08              |
| 17               | Study of flex banner machine                      | 08              |
| 18               | Study of materials used in flex banner printing   | 08              |
|                  |                                                   |                 |

#### PT-125: Print Finishing Lab - I

- Handbook of Print Media: Technologies and Production Methods by Helmut Kipphan, Springer
- Binding, Finishing and Mailing: The Final Word by T. J. Tedesco, Printing Industries Pr
- Basics Design: Print and Finish by Gavin Ambrose and Paul Harris, Bloomsbury Publishing
- The Complete Book On Printing Technology by NIIR Board, APBP Publication

| Practical<br>No. | Name of Practical              | No. of<br>Hours |
|------------------|--------------------------------|-----------------|
| 01               | Introduction to Photoshop      | 04              |
| 02               | Cutting and cropping images    | 12              |
| 03               | Create logos                   | 08              |
| 04               | Create visiting cards          | 08              |
| 05               | Create patterns                | 08              |
| 06               | Create background designs      | 12              |
| 07               | Create text effects            | 12              |
| 08               | Create greeting card           | 08              |
| 09               | Create soap boxes              | 08              |
| 10               | Create jewellery advertises    | 08              |
| 11               | Create 3D images               | 08              |
| 12               | Create Mat painting            | 12              |
| 13               | Create Graphics with animation | 12              |

#### PT-126: Graphics Design Lab - I

- Photoshop CC: The Missing Manual by Lesa Snider, O'Reilly Media Inc
- Photoshop CS6: Essential Skills by Mark Galer, Philip Andrews, Taylor & Francis, 2012
- Adobe Photoshop CS6 by Adobe Creative Team Adobe Press
- Basics Design: Print and Finish by Gavin Ambrose and Paul Harris, Bloomsbury Publishing
- Graphic Design: The New Basics by Ellen Lupton, Chronicle Books
- Photoshop CS4, Volume 1 by Elaine Weinmann, Peter Lourekas, Pearson Education

| Unit 1 | - Multimedia                                                                                         | Hours: 03 |
|--------|----------------------------------------------------------------------------------------------------|-----------|
| 1.1    | Overview                                                                                             |           |
| 1.2    | Elements of multimedia - text, image, audio, video and animation                                     |           |
| 1.3    | Advantages, disadvantages and applications of multimedia                                             |           |
| Unit 2 | - Network                                                                                            | Hours: 06 |
| 2.1    | Overview                                                                                             |           |
| 2.2    | Types - LAN, MAN and WAN                                                                             |           |
| 2.3    | Network topology - star, bus, ring, mesh and hybrid                                                  |           |
| 2.4    | Understanding terminologies: server, client, internet and web                                        |           |
| Unit 3 | - Data Communication                                                                                 | Hours: 06 |
| 3.1    | Overview                                                                                             |           |
| 3.2    | Components - message, sender, receiver, medium and protocol                                          |           |
| 3.3    | Transmission media - guided media and unguided media                                                 |           |
| 3.4    | Types - simplex, half duplex and full duplex; Serial and Parallel                                    |           |
| Unit 4 | - Operating system                                                                                   | Hours: 06 |
| 4.1    | Overview                                                                                             |           |
| 4.2    | Functions                                                                                            |           |
| 4.3    | Types - batch, time-sharing, distributed, network and real-time                                      |           |
| Unit 5 | - DBMS                                                                                               | Hours: 06 |
| 5.1    | Overview of table, database and DBMS                                                                 |           |
| 5.2    | Advantages and disadvantages of DBMS                                                                 |           |
| 5.3    | DBMS users - end user, sophisticated users, application programmers and                              | nd DBA    |
| Unit 6 | - Emerging trends                                                                                    | Hours: 03 |
| 6.1    | Tablet Computer                                                                                      |           |
| 6.2    | Artificial intelligence                                                                              |           |
| 6.3    | Virtual reality                                                                                      |           |
| 6.4    | 3D printing                                                                                          |           |
| 6.5    | Navigation technology                                                                                |           |
|        | VFX                                                                                                  |           |
|        | nmended Books:                                                                                       |           |
|        | nputer Fundamentals by P. K. Sinha, BPB Publications<br>Idamentals of Computers by V. Rajaraman, PHI |           |
|        | damentals of Computers by E Balagurusamy, Tata McGraw-Hill Educatio                                  | n         |

### PT-211: Introduction to Computer - II

#### PT-212: Soft Skills Development - II

#### **Unit 1 - Communication**

- 1.1 Overview, Importance and purpose of communication
- 1.2 Communication process
- 1.3 Seven C's of communication completeness, conciseness, consideration, concreteness, clarity, courtesy and correctness
- 1.4 Barriers to communication
- 1.5 Measures to overcome the barriers to communication

#### **Unit 2 - Types of communication**

- 2.1 Verbal communication: overview, type oral and written communication
- 2.2 Non-verbal communication personal appearance, gestures, postures, facial expression, eye contacts, body language(kinesics), time language, silence

#### **Unit 3 - Letter writing**

- 3.1 Letter writing Overview, importance and types
- 3.2 Planning a letter
- 3.3 Components of letter
- 3.4 Layout of letter

#### **Unit 4 - Job communication**

- 4.1 Job application: cover letter, CV, resume, appointment letter and resignation letter
- 4.2 Notice, circular and memo
- 4.3 Report: overview, structure and types

#### **Unit 5 - Public communication**

- 5.1 Presentation Skills: overview, preparing a presentation, 10 20 30 Rule
- 5.2 Group discussion: overview, characteristics, objectives and advantages

#### **Recommended Books:**

- A Practice Course in English Pronunciation by Sethi, J, Prentice Hall of India, New Delhi
- Communication Skills by Prasad, P, S.K. Kataria & Sons
- Communication Skills by Sen, Leena, Prentice Hall of India, New Delhi

### Hours: 10

Hours: 06

# Hours: 06

#### Hours: 04

Hours: 04

#### PT-213: Office Operations Lab - I

| Practical<br>No. | Name of Practical                                                                             | No. of<br>Hours |
|------------------|-----------------------------------------------------------------------------------------------|-----------------|
| 01               | Introduction to office suite software                                                         | 04              |
| 02               | Basic operations in office suite software                                                     | 04              |
| 03               | Page layout operations by using word processing software                                      | 04              |
| 04               | Editing a document by using word processing software                                          | 12              |
| 05               | Formatting a document by using word processing software                                       | 12              |
| 06               | Inserting illustrations in the document by using word processing software                     | 12              |
| 07               | Inserting header, footer and page numbering in the document by using word processing software | 12              |
| 08               | Performing the table operations in the document by using word processing software             | 12              |
| 09               | Formatting the table in the document by using word processing software                        | 12              |
| 10               | Viewing the document by using word processing software                                        | 08              |
| 11               | Preparing a document through mail merge by using word processing software                     | 12              |
| 12               | File type conversions (docx to pdf and pdf to docx)                                           | 08              |
| 13               | Pages management operations of pdf files                                                      | 08              |

- MS-Office by S. S. Shrivastava, Firewall Media, 2008
- Learning Ms Office 2007 by Ramesh Bangia, Khanna
- MS Office 2007 in A Nutshell by Saxena Sanjay, Vikas Publishing House

| Practical<br>No. | Name of Practical                                          | No. of<br>Hours |
|------------------|------------------------------------------------------------|-----------------|
| 01               | Learn social etiquettes                                    | 04              |
| 02               | Learn business etiquettes                                  | 04              |
| 03               | Learn telephone etiquettes                                 | 04              |
| 04               | Learn to ask for and give information                      | 04              |
| 05               | Learn to make requests and responding to requests          | 04              |
| 06               | Tell about industry visit to your friend                   | 04              |
| 07               | Conversation with your friend regarding to plan for a trip | 04              |
| 08               | Write informal letters                                     | 12              |
| 09               | Write inquiry letters                                      | 12              |
| 10               | Write complaint letters                                    | 12              |
| 11               | Write your resume                                          | 12              |
| 12               | Write a covering letter for applying job                   | 08              |
| 13               | Write a resignation letter                                 | 08              |
| 14               | Prepare a notice                                           | 08              |
| 15               | Prepare a oral presentation on the given topic             | 08              |
| 16               | Group discussion                                           | 12              |

#### PT-214: Soft Skills Development Lab - II

- Business Communicator V.K. Jain, O. P. Biyani, S. Chand, New Delhi.
- The Communicator Board of Editors , Orient Blackswan Pvt. Ltd
- The Art of Powerful Communication Dinesh K. Vohra, Are Maria Publications, Pune

#### **Unit 1 - Offset Machine**

- 1.1 Offset machine overview and types (sheet fed and web fed)
- 1.2 Sheet fed overview, sections, advantages and disadvantages
- 1.3 Construction and Design of offset machine
- 1.4 Sheet feeding mechanism, sheet board, function of blowers, function of flower foot, stream feeder, double sheet detector, sheet lifting and forwarding, sheet control, sheet register, front lays and side lays
- 1.5 Sheet Insertion and transfer direct method
- 1.6 Gripper Designs and setting of grippers

#### Unit 2 - Inking system

- 2.1 Inking system overview
- 2.2 Rubber roller overview, advantages and disadvantages
- 2.3 Maintenance of rollers
- 2.4 Ink store and feed system and distribution system
- 2.5 Fitting of rollers
- 2.6 Adjustment of rollers in inking system
- 2.7 Wash-up device

#### **Unit 3 - Dampening System**

- 3.1 Dampening system overview
- 3.2 Different dampening system Conventional, continuous feeding, air knife, flap, squeegee roller, reverse roller, brush and alcohol dampening system
- 3.3 Cleaning of dampeners

#### Unit 4 - Cylinder

- 4.1 Cylinder overview
- 4.2 Types of Cylinder Plate Cylinders, Blanket Cylinder and Impression Cylinder
- 4.3 Adjustment of cylinders

#### **Recommended Books:**

- Handbook of Print Media: Technologies and Production Methods by Helmut Kipphan, Springer
- The Complete Book on Printing Technology by NIIR Board, APBP Publication
- Hand Book of Offset Printing Technology by Engineers India Research Institute
- Sheetfed Offset Press Operating by Lloyd P. DeJidas, Thomas M. Destree, PIA/GATF Press
- Offset Printing Controlled Process by Rolf Hansson, Optirep, 2012

#### Hours: 08

#### Hours: 06

#### Hours: 08

Hours: 08

#### **PT-222: Screen Printing**

| Unit 1 - Introduction                                                  | Hours: 08 |
|------------------------------------------------------------------------|-----------|
| 1.1 History                                                            |           |
| 1.2 Characteristics                                                    |           |
| 1.3 Overview of Screen Printing process                                |           |
| 1.4 Materials and Equipments                                           |           |
| 1.5 Applications                                                       |           |
| Unit 2 - Screen Preparation                                            | Hours: 08 |
| 2.1 Plate making – frame, screen fabric and stencil                    |           |
| 2.2 Screen coating                                                     |           |
| 2.3 Stencil making                                                     |           |
| 2.4 Screen exposure                                                    |           |
| 2.5 Screen developing                                                  |           |
| 2.6 Screen blockout                                                    |           |
| 2.7 Screen preparation for press                                       |           |
| Unit 3 - Screen Printing Process                                       | Hours: 08 |
| 3.1 Workflow                                                           |           |
| 3.2 Components and operations                                          |           |
| 3.3 Drying machineries                                                 |           |
| 3.4 Quality control of screen inks                                     |           |
| Unit 4 - Advance machines                                              | Hours: 06 |
| 4.1 Flat bed screen printing machines                                  |           |
| 4.2 Rotary screen printing machines                                    |           |
| 4.3 Screen printing machines for curved surfaces                       |           |
|                                                                        |           |
| Recommended Books:                                                     |           |
| <ul> <li>Screenprinting by Jane Sampson, The Crowood Press</li> </ul>  |           |
| • Screen Printing: A Contemporary Approach by Samuel Hoff Delmar, 1997 |           |

- The Complete Guide to Screenprinting by Brad Faine, North Light Books
- Screen Printing Primer by Samuel T. Ingram, GATF Press

#### PT-223: Desktop Publishing - II

| Unit 1 - Shapes and symbols H                                                  | lours: 06 |
|--------------------------------------------------------------------------------|-----------|
| 1.1 History, uses and applications of CorelDRAW                                |           |
| 1.2 Outline – overview and uses                                                |           |
| 1.3 Shape: overview, types – rectangular, elliptical, polygon and custom; uses | of shapes |
| 1.4 Symbol: overview, types- static, ecstatic and functional                   |           |
| Unit 2 - Text and bitmap H                                                     | lours: 08 |
| 2.1 Special Effect- overview, types – adjust, transform and correction         |           |
| 2.2 Bitmaps effects - blur, distort, artistic, art strokes, noise and 3D       |           |
| 2.3 Tracing- overview, types - quick, centreline and outline                   |           |
| Unit 3 - Product design H                                                      | lours: 08 |
| 3.1 Design for product marketing                                               |           |
| 3.2 Table design – calendar, bill book, wall charts, newspaper and folding bro | chure     |
| 3.3 Glossy shading                                                             |           |
| 3.4 Background design                                                          |           |
| Unit 4 - Layout and designs H                                                  | lours: 08 |
| 4.1 Layouts – overview and types                                               |           |
| 4.2 Flyer Designs                                                              |           |
| 4.3 Album Designs                                                              |           |
| 4.4 Magazines front and inner pages                                            |           |
| 4.5 Banner Management                                                          |           |
| 4.6 Advertising management                                                     |           |
| Recommended Books:                                                             |           |

- CorelDRAW X8: The Official Guide by Gary David Bouton, McGraw Hill 2017
- Basics Design: Print and Finish by Gavin Ambrose and Paul Harris, Bloomsbury Publishing
- Graphic Design: The New Basics by Ellen Lupton, Chronicle Books
- Corel Draw Graphics Suite X8 by Bill Stonehem, First Rank Publishing 2016
- Graphic Design (CorelDraw X8) Level 1 by AMC The School of Business, Advanced Micro Systems
- COREL DRAW TRAINING GUIDE by Satish Jain and M. Geetha, BPB Publications

| Practical<br>No. | Name of Practical                                                           | No. of<br>Hours |
|------------------|-----------------------------------------------------------------------------|-----------------|
| 01               | Introduction to detailed technical specification of some important machines | 08              |
| 02               | Preparation of plate                                                        | 12              |
| 03               | Mounting and adjustment of plate and blanket on cylinder                    | 08              |
| 04               | Preparation of fountain solution                                            | 08              |
| 05               | Setting of inking and dampening rollers                                     | 08              |
| 06               | Lubrication of machine                                                      | 08              |
| 07               | Make-ready and printing of single colour job                                | 20              |
| 08               | Make-ready and multicolour job on multicolour machine                       | 20              |
| 09               | Ink rollers wash up, dampers cleaning and storage of plates                 | 12              |
| 10               | Design and print 2 X 2 feet banner by using flex machine                    | 16              |

#### PT-224: Printing Workshop - II

- Hand Book of Offset Printing Technology by Engineers India Research Institute
- Sheetfed Offset Press Operating by Lloyd P. DeJidas, Thomas M. Destree, PIA/GATF Press
- Offset Printing Controlled Process by Rolf Hansson, Optirep, 2012
- Handbook of Print Media: Technologies and Production Methods by Helmut Kipphan, Springer

### PT-225: Screen Printing Lab

| Practical<br>No. | Name of Practical                                                                                  | No. of<br>Hours |
|------------------|----------------------------------------------------------------------------------------------------|-----------------|
| 01               | Introduction of different machinery, equipments, raw materials used in screen printing             | 04              |
| 02               | Demonstration of various screen making materials such as frame, fabric, squeegee, etc.             | 04              |
| 03               | Prepare screen stencil of different sizes and at different angles by manually stretching of fabric | 08              |
| 04               | Prepare screen stencil for line original using different screen making methods                     | 08              |
| 05               | Prepare screen stencil for tone original using different screen making methods                     | 12              |
| 06               | Print visiting card in single color line and tone form on different substrates                     | 12              |
| 07               | Print visiting card in multicolor color line and tone form on different substrates                 | 12              |
| 08               | Print letterhead in single color line and tone form on different substrates                        | 12              |
| 09               | Print letterhead in multicolor color line and tone form on different substrates                    | 12              |
| 10               | Print invitation card in single color line and tone form on different substrates                   | 12              |
| 11               | Print invitation card in multicolor color line and tone form on different substrates               | 12              |
| 12               | Print signboards, cloth, backlit board, and electronic circuit with screen printing technology     | 12              |
| Recomm           | ended Books:                                                                                       |                 |
|                  | printing by Jane Sampson, The Crowood Press                                                        |                 |
|                  | Printing: A Contemporary Approach by Samuel Hoff Delmar, 1997                                      |                 |
| The Co           | omplete Guide to Screenprinting by Brad Faine, North Light Books                                   |                 |

The complete Guide to Screenprinting by Brad Faile, Nor
 Screen Printing Primer by Samuel T. Ingram, GATF Press

| Practical<br>No. | Name of Practical                                                                                        | No. of<br>Hours |
|------------------|----------------------------------------------------------------------------------------------------|-----------------|
| 01               | Introduction to CorelDraw (Tool bar, Menu bar, Property bar, Colour palette, Standard bar and workspace) | 04              |
| 02               | Create logos                                                                                             | 12              |
| 03               | Create visiting cards                                                                                    | 80              |
| 04               | Create letterhead designs                                                                                | 80              |
| 05               | Create envelop designs                                                                                   | 80              |
| 06               | Create label designs                                                                                     | 80              |
| 07               | Create worksheet designs                                                                                 | 12              |
| 08               | Create text effects with blending effects                                                                | 80              |
| 09               | Create book cover page designs                                                                           | 08              |
| 10               | Create pamphlet and flyer                                                                                | 04              |
| 11               | Create receipt book                                                                                      | 04              |
| 12               | Create pattern designs                                                                                   | 12              |
| 13               | Prepare seasonal greeting cards                                                                          | 12              |
| 14               | Create album designs                                                                                     | 12              |

#### PT-226: Graphics Design Lab - II

- CorelDRAW X8: The Official Guide by Gary David Bouton, McGraw Hill 2017
- Basics Design: Print and Finish by Gavin Ambrose and Paul Harris, Bloomsbury Publishing
- Graphic Design: The New Basics by Ellen Lupton, Chronicle Books
- Corel Draw Graphics Suite X8 by Bill Stonehem, First Rank Publishing 2016
- Graphic Design (CorelDraw X8) Level 1 by AMC The School of Business, Advanced Micro Systems
- COREL DRAW TRAINING GUIDE by Satish Jain and M. Geetha, BPB Publications